# <span id="page-0-0"></span>**Stelsels**

# **Inleiding**

Bij lineair programmeren gaat het om het vinden van een maximale of een minimale waarde van bijvoorbeeld winst of kosten. Tot nu toe heb je met behulp van differentiëren een maximale of minimale waarde bepaald. Dat kon, omdat je een functie had die van één variabele afhing. Bij lineair programmeren hangen de winst of de kosten af van meerdere variabelen volgens lineaire verbanden. Daarom gaan we eerst naar lineaire vergelijkingen en ongelijkheden van twee variabelen kijken.

#### **Je leert in dit onderwerp**

- stelsels van twee vergelijkingen met twee onbekenden systematisch oplossen;
- uit een beschreven situatie een stelsel vergelijkingen afleiden;
- gebieden bij lineaire ongelijkheden in beeld brengen ook met de grafische rekenmachine.

#### **Voorkennis**

- werken met (vooral lineaire) functies, domein en bereik;
- vergelijkingen oplossen.

# **Verkennen**

# **Opgave V1**

In een klein theater zijn twee soorten plaatsen: zaal en balkon. Voor een bepaalde voorstelling kost een zaalplaats € 12,50 en een balkonplaats € 15,00. Er worden die avond 82 kaarten verkocht met een totale opbrengst van € 1080,00. Hoeveel mensen hadden een balkonplaats?

- **a** Welke variabelen zijn er?
- **b** Welke vergelijkingen kun je hierbij opstellen?
- **c** Hoe kun je nu de vraag beantwoorden?

# **Uitleg 1**

In een klein theater zijn twee soorten zitplaatsen: zaal en balkon. Voor een bepaalde voorstelling kost een zaalplaats € 12,50 en een balkonplaats € 15,00. Er worden die avond 82 kaarten verkocht met een totale opbrengst van € 1080,00. Hoeveel mensen hadden een balkonplaats?

Om dit probleem op te lossen werk je met formules. Kies eerst variabelen, bijvoorbeeld  $z$  is het aantal zaalplaatsen en  $b$  is het aantal balkonplaatsen. Dan geldt:

- $z + b = 82$
- $12.5z + 15b = 1080$

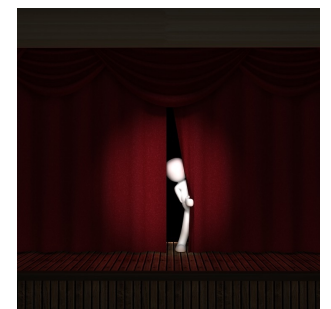

**Figuur 1**

Dit is een stelsel van twee vergelijkingen met twee onbekenden. Het zoeken van de waarden van  $z$  en  $b$  die aan beide vergelijkingen voldoen kan op drie manieren.

- Noteer beide vergelijkingen in de vorm  $z = ...$  (of  $b = ...$ ) en bekijk de grafieken met de grafische rekenmachine. Het snijpunt van beide grafieken geeft de gewenste waarden van  $z$  en  $b$ .
- Werk één van beide variabelen weg door substitutie (vervanging). Noteer bijvoorbeeld de bovenste vergelijking als  $b = 82 - z$  en vul deze in de onderste vergelijking in. Dit geeft:  $12,5z + 15(82 - z) = 1080$

Het wegwerken van de haakjes levert een lineaire vergelijking op die je kunt oplossen. Als z bekend is, kun je *b* berekenen met  $b = 82 - z$ .

<span id="page-1-0"></span>• Een derde manier is de balansmethode.

Maak van  $\{$ ⎨{⎩  $z + b = 82$  $z + b = 82$ <br>12,5  $z + 15b = 1080$  het stelsel  $\left\{$ ⎨{⎩  $15z + 15b = 1230$  $12,5z + 15b = 1080$ 

door alle termen in de bovenste vergelijking met 15 te vermenigvuldigen. Trek vervolgens de uitdrukkingen links van het isgelijkteken van elkaar af en trek ook de getallen rechts van het isgelijkteken van elkaar af.

Dit geeft 2,5 $z = 150$  en hieruit volgt  $z = 60$ . Bereken nu b.

# **Opgave 1**

#### Bekijk **[Uitleg 1](#page-0-0)**.

- **a** Los het stelsel vergelijkingen op door beide vergelijkingen in de vorm  $z = ...$  te noteren.
- **b** Los het stelsel vergelijkingen op door de eerste vergelijking te herleiden tot  $z$  is uitgedrukt in  $b$  en dit in de andere vergelijking te substitueren.
- **c** Bekijk in de uitleg de derde oplossingsmethode. Hoe kom je aan de waarde van b?

#### **Opgave 2**

Los het stelsel op met behulp van substitutie.

**a**  $\int 3x - 7y = 30$  $\int 4x + y = -10$ 

Los het stelsel op met behulp van de balansmethode.

**b**  $\int 6x + 4y = 12$  $\left(2x + 3y = -16\right)$ 

# **Uitleg 2**

In een klein theater zijn twee soorten zitplaatsen: zaal en balkon. Voor een bepaalde voorstelling kost een zaalplaats € 12,50 en een balkonplaats € 15,00. Er zijn 60 zaalplaatsen en 30 balkonplaatsen. Een bedrijf met 80 personeelsleden heeft het hele theater afgehuurd. Alle personeelsleden zijn uitgenodigd.

Noem het aantal zaalplaatsen  $z$  en het aantal balkonplaatsen  $b$ , dan geldt:

- $0 \le z \le 60$  en  $0 \le b \le 30$
- $z + b \le 80$

 $z + b \le 80$  is een lineaire ongelijkheid met twee onbekenden. De waarden van  $z$  en  $b$  die hieraan voldoen, kun je in een assenstelsel weergeven.

- Teken eerst de grenslijn  $z + b = 80$ . Noteer die lijn als  $z = 80 - b$ .
- Er zijn ook punten in het assenstelsel die niet op de grenslijn liggen, maar die wel aan de ongelijkheid voldoen. Al deze punten liggen aan dezelfde kant van de lijn. Ga na door de oorsprong (of een ander punt aan die kant van de lijn) in te vullen aan welke kant van de lijn de punten voldoen, en aan welke kant niet.
- Kleur of arceer vervolgens het gebied waarvan de punten aan de ongelijkheid voldoen.

Houd ook rekening met de ongelijkheden  $0 \le z \le 60$  en  $0 \le b \le 30$ .

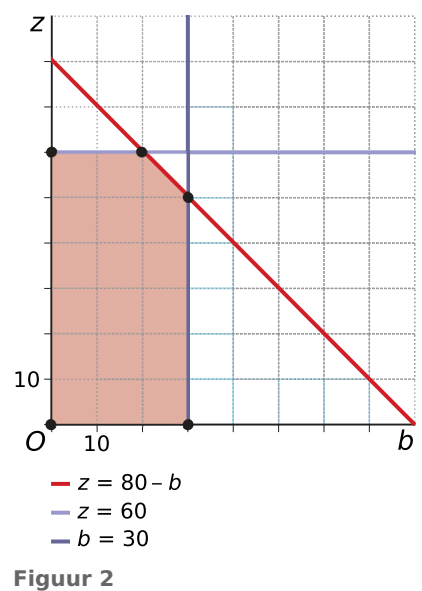

#### **Opgave 3**

#### Bekijk **[Uitleg 2](#page-1-0)**.

- **a** Teken de ongelijkheid  $z + b \le 80$  met de grafische rekenmachine. Bekijk eventueel het **[Practicum](http://math4allview.appspot.com/view?comp=&subcomp=va-k10&repo=math4all&item=extra)**.
- **b** Ga na dat (0,0) een punt is dat aan de ongelijkheid voldoet.
- **c** Hoeveel oplossingen zijn er bij dit stelsel?

#### **Opgave 4**

- **a** Teken in een xy-assenstelsel het gebied waarvoor geldt:  $2x 4y \le 5$ . Neem aan dat  $x \geq 0$  en  $y \geq 0$ .
- **b** Teken in een st-assenstelsel het gebied waarvoor geldt:  $s + 2t \leq 30$ . Neem aan dat  $s \geq 0$  en  $t \geq 0$ .

# **Theorie en voorbeelden**

# **Om te onthouden**

Een wiskundig probleem is vaak om te zetten in vergelijkingen die je kunt oplossen. Voor het oplossen van lineaire vergelijkingen met twee onbekenden (variabelen) heb je een stelsel van twee vergelijkingen nodig om het antwoord te vinden. Een **stelsel van twee vergelijkingen met twee onbekenden**  $x$  en  $y$  los je zo op:

- Herleid beide vergelijkingen tot de vorm  $y = ...$  en gebruik de grafische rekenmachine of stel beide uitdrukkingen achter het isgelijkteken gelijk.
- Werk één van beide variabelen weg door substitutie. Herleid één van beide vergelijkingen tot de vorm  $v = ...$  en vul de uitdrukking achter het isgelijkteken in de andere vergelijking voor  $v$  in.
- Gebruik de balansmethode zo dat één van beide variabelen wordt weggewerkt. Doe dit door de vergelijkingen aan beide zijden met een constante te vermenigvuldigen, zodat of de getallen voor  $x$  hetzelfde zijn, of de getallen voor  $y$ .

## Soms gebruik je een **lineaire ongelijkheid** zoals  $px + qy \le r$ . Zo'n ongelijkheid geef je in een assenstelsel weer door:

- Teken eerst de **grenslijn**  $px + qy = r$ .
- Herleid daarvoor de formule naar de vorm  $y = ...$
- Vul vervolgens een punt aan één van beide zijden van de grenslijn in de ongelijkheid in. Voldoet dit punt aan de ongelijkheid, dan ligt het in het juiste gebied.
- Arceer het gebied met alle punten die aan de ongelijkheid voldoen of kleur het gebied in.

## **Voorbeeld 1**

Op een kaasboerderij wordt van 9,8 kg melk 1 kg volvette kaas gemaakt.

22,5 kg melk wordt verwerkt tot 1 kg boter. Er is 1000 kg melk op voorraad.

Uit ervaring is bekend dat er twee keer zo veel boter als kaas wordt verkocht.

Hoeveel kilogram kaas en hoeveel kilogram boter wordt uit deze voorraad melk gemaakt? Gebruik een stelsel vergelijkingen om dit probleem op te lossen.

#### Antwoord

Noem het aantal kg kaas  $x$  en het aantal kg boter  $y$ . Dan is:

- vanwege de verhouding kaas en boter:  $v = 2x$
- vanwege de productiegegevens:  $9.8x + 22.5y = 1000$

Dit is een stelsel van twee (lineaire) vergelijkingen met twee onbekenden.

Dit stelsel los je het eenvoudigst op door de eerste vergelijking in de tweede te substitueren.

 $9.8x + 22.5 \cdot 2x = 1000$  $54,8x = 1000$  $x = \frac{1000}{54,8} \approx 18,25$ 

Hieruit volgt:  $y = 2 \cdot \frac{1000}{54.8} \approx 36.5$ 

Er wordt 18,25 kg kaas en 36,5 kg boter gemaakt.

#### **Opgave 5**

Voor een heg van jonge groenblijvende planten zijn 20 thuja's en 12 jeneverbessen gekocht. Dat kost € 267,00. Na het planten blijven 2 jeneverbessen over, maar zijn er 5 thuja's te weinig. Het tuincentrum ruilt de 2 jeneverbessen in voor 5 thuja's. De bijbetaling is € 18,00. Wat kost een thuja en wat kost een jeneverbes?

- **a** Stel bij dit probleem een stelsel van twee vergelijkingen en twee onbekenden op.
- **b** Los het stelsel vergelijkingen op en beantwoord de vraag.

## **Opgave 6**

Van een rechthoek is de oppervlakte 200 cm $^2$  en de omtrek 90 cm $^2$ . Noem de lengte l en de breedte b, beide in centimeter.

- **a** Stel bij dit probleem een stelsel van twee vergelijkingen en twee onbekenden op.
- **b** Bereken de lengte en de breedte van deze rechthoek.

#### **Voorbeeld 2**

Teken in een  $x y$ -assenstelsel het gebied dat voldoet aan de ongelijkheden:

- $1 \le x \le 4$
- $x + 3y \le 7$
- $x 3y \le 10$

#### Antwoord

Bekijk eerst  $x - 3y \le 10$ .

- De grenslijn  $x 3y = 10$  wordt  $y = \frac{1}{3}x \frac{10}{3}$ .
- Vul (0,0) in:  $0 3 \cdot 0 \le 10$ . Dit klopt.
- Het gebied bestaat uit alle punten boven de lijn:  $y = \frac{1}{3}x - \frac{10}{3}$

Bekijk vervolgens  $x + 3y \le 7$ .

- De grenslijn  $x + 3y = 7$  wordt  $y = \frac{7}{3} \frac{1}{3}$  $\frac{1}{3}x$ .
- Vul  $(0,0)$  in:  $0 + 3 \cdot 0 \le 7$ . Dit klopt.
- Het gebied bestaat uit alle punten onder de lijn:  $y = \frac{7}{3} - \frac{1}{3}$  $\frac{1}{3}x$

Het uiteindelijke gebied is het stuk tussen  $x = 1$  en  $x = 4$ , boven de lijn  $y = \frac{1}{3}x - \frac{10}{3}$  en onder de lijn  $y = \frac{7}{3} - \frac{1}{3}$  $\frac{1}{3}$ x. Hier is het getekend in GeoGebra.

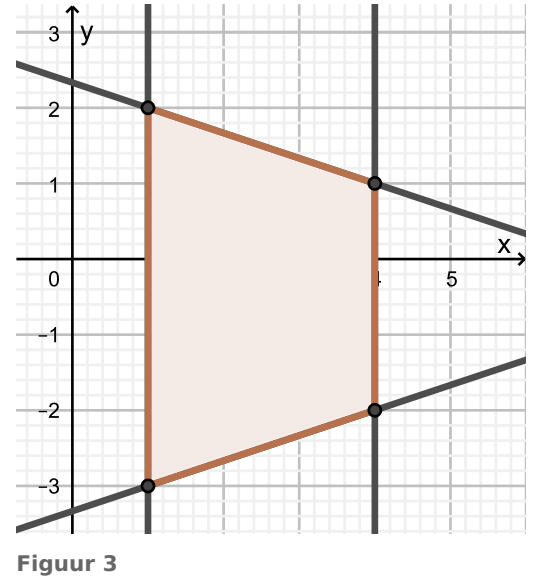

# **Opgave 7**

Teken in een  $x y$ -assenstelsel het gebied dat wordt beschreven door de ongelijkheden:  $0 \le x \le 10$ ,  $0 \le y \le 6$  en  $4x + 3y \le 48$ 

#### **Opgave 8**

Je moet een groep van 30 personen van drinken voorzien. Je koopt literpakken appelsap en sinaasappelsap. Je hebt minstens 6 pakken nodig, maar 10 pakken of meer is te veel. Je hebt € 20,00. Appelsap kost  $\epsilon$  1,80 per literpak en sinaasappelsap  $\epsilon$  2,10 per literpak. Neem als variabelen het aantal pakken appelsap  $a$  en het aantal pakken sinaasappelsap  $s$ .

- **a** Aan welke ongelijkheden moeten deze variabelen voldoen?
- **b** Teken het gebied met punten die aan al deze ongelijkheden voldoen in een  $as$ -assenstelsel.
- **c** Beide variabelen kunnen alleen gehele waarden aannemen. Hoeveel oplossingen zijn er mogelijk?

# **Verwerken**

#### **Opgave 9**

Los de stelsels vergelijkingen op.

- **a**  $\int x + y = 6$  $\int 2x - 3y = 0$
- **b**  $\int$ ⎨{⎩  $2x + 3y = 6$  $3x - 4y = 8$
- **c** ⎧{ ⎨{⎩  $2x + 4y = 7$  $3x - 5y = 8$
- **d** ⎧{ ⎨{⎩  $x = 8 - 2y$  $4x - y = 12$

## **Opgave 10**

In een bak zitten 1000 pakjes. In een aantal van die pakjes zit een cadeautje ter waarde van  $\epsilon$  9,-, in de overige zit een cadeautje ter waarde van  $\epsilon$  1,-. Het totale bedrag aan cadeautjes is  $\epsilon$  3000,-. Hoeveel pakjes met een cadeautje van € 9,- zijn er?

- **a** Stel twee vergelijkingen met twee onbekenden op om dit probleem op te lossen.
- **b** Los het bij a gevonden stelsel op en beantwoord de gestelde vraag.

# **Opgave 11**

Een gebied in een  $x y$ -assenstelsel wordt beschreven door de ongelijkheden:

- $0 \le x \le 9$
- $v \geq 0$
- $x + 2y \le 10$
- $y \leq 2x$
- **a** Teken dit gebied.
- **b** Bereken de coördinaten van de vier hoekpunten van het gebied.

#### **Opgave 12**

Een winkelier wil twee nieuwe merken waspoeder aan zijn klanten aanbieden. Beide merken, A en B, zitten in dozen van 5 kg elk. Beide soorten dozen hebben dezelfde afmetingen. De winkelier heeft elke dag ruimte voor hoogstens 50 dozen waspoeder en hij wil in elk geval 15 dozen van elk merk aan het begin van de dag hebben staan. Hij vult zijn schap met waspoeder uitsluitend aan het begin van de dag bij.

 $a$  is het aantal dozen van merk A,  $b$  is het aantal dozen van merk B.

**a** Geef in een assenstelsel alle mogelijke combinaties  $(a,b)$  weer.

Op een zekere dag heeft de winkelier voor precies  $\epsilon$  183,00 aan waspoeder verkocht.

Merk A kost  $\epsilon$  4,50 per pak, merk B kost  $\epsilon$  5,25 per pak.

**b** Hoeveel pakken waspoeder van merk A heeft hij die dag verkocht?

## **Toepassen**

#### **Opgave 13: Klassiekers**

Los deze klassieke puzzels op.

**a** Een ezel en een muildier sjokken voort, beladen met allemaal even zware zakken. De ezel zucht onder zijn last, waarop het muildier tegen zijn lotgenoot zegt: "Wat kreun en jammer je toch! Tweemaal zoveel zou ik dragen als jij, als je mij een zak van jou zou geven, terwijl we er evenveel zouden dragen als je er één van mij nam." Hoeveel zakken draagt ieder dier?

(Deze puzzel wordt toegeschreven aan Euclides die leefde in de vijfde eeuw v.Chr.)

**b** Uit het Chinese boek 'De klassieke rekenkunde van Chiu Chien' uit de zesde eeuw stamt het oudste 'honderdkippenvraagstuk': 100 kippen worden verkocht voor 100 muntstukken; de hanen voor 5 muntstukken per stuk, de hennen voor 3 muntstukken per stuk en de kuikens voor 1/3 muntstuk per stuk. Hoeveel van elke soort worden er verkocht?

## **Testen**

#### **Opgave 14**

Los deze stelsels vergelijkingen op:

$$
a \quad \begin{cases} k + v = 4 \\ k + 3v = 10 \end{cases}
$$

**b**  $\int 3a + 4b = 10$  $\begin{cases} a - 2b = 4 \end{cases}$ 

#### **Opgave 15**

Een gebied voldoet aan de ongelijkheden:

 $0 \le y \le 5$ ,  $x \ge 0$ ,  $x + y \le 10$  en  $x + 2y \le 12$ 

- **a** Teken dit gebied in een  $x y$ -assenstelsel.
- **b** Bereken de coördinaten van alle hoekpunten van het gebied.

#### **Opgave 16**

De muziekvereniging 'Juliana' wil weten hoeveel volwassenen er waren bij hun laatste concert, dat uitverkocht was met in totaal 300 bezoekers. Ze bestuderen daarom de kaartverkoop. De totale opbrengst was  $\epsilon$  1401,-. De prijs van de kaartjes was  $\epsilon$  6,- voor volwassenen en  $\epsilon$  2,50 voor kinderen. Het aantal volwassenen kun je voorstellen door  $\nu$  en het aantal kinderen door  $k$ .

- **a** Stel hierbij twee vergelijkingen in  $v$  en  $k$  op.
- **b** Bereken het aantal volwassenen dat de voorstelling heeft bijgewoond.

# **Practicum**

Je kunt met sommige **grafische rekenmachines ongelijkheden tekenen** zoals  $x + y \le 10$  en dergelijke.

Op de TI-84 moet je daarvoor  $x + y = 10$  in je grafische rekenmachine invoeren als  $y_1 = -x + 10$ en vervolgens instellen dat de grafiek geen lijn wordt, maar een gearceerd vlakdeel, zie figuren. Je moet wel bedenken aan welke kant van de lijn je de inkleuring wilt zien. Met  $x + y \le 10$  wordt het gebied onder de lijn  $x + y = 10$  bedoeld, dus het gebied waar (0,0) in ligt. (Kies een gemakkelijk punt om even na te gaan aan welke kant van de lijn je gebied zit.)

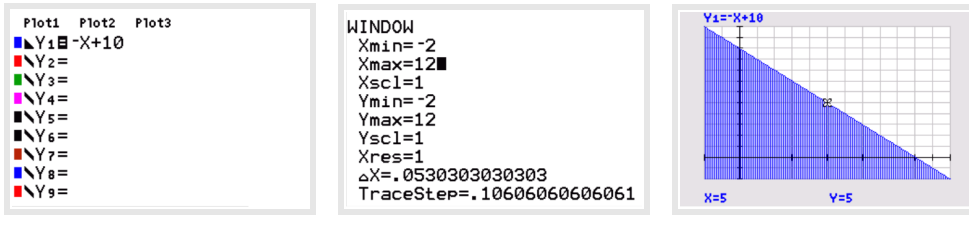

**Figuur 4**

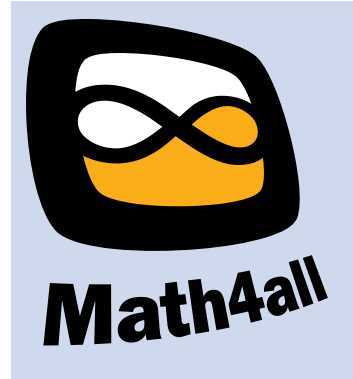

© 2021

Deze paragraaf is een onderdeel van het Math4All wiskundemateriaal.

Math4All stelt het op prijs als onvolkomenheden in het materiaal worden gemeld en ideeën voor verbeteringen in de content of dienstverlening kenbaar worden gemaakt.

Email: f.spijkers@math4all.nl

Met de Math4All maatwerkdienst kunnen complete readers worden samengesteld en toetsen worden gegenereerd. Docenten kunnen bij a.f.otten@xs4all.nl een gratis inlog voor de maatwerkdienst aanvragen.